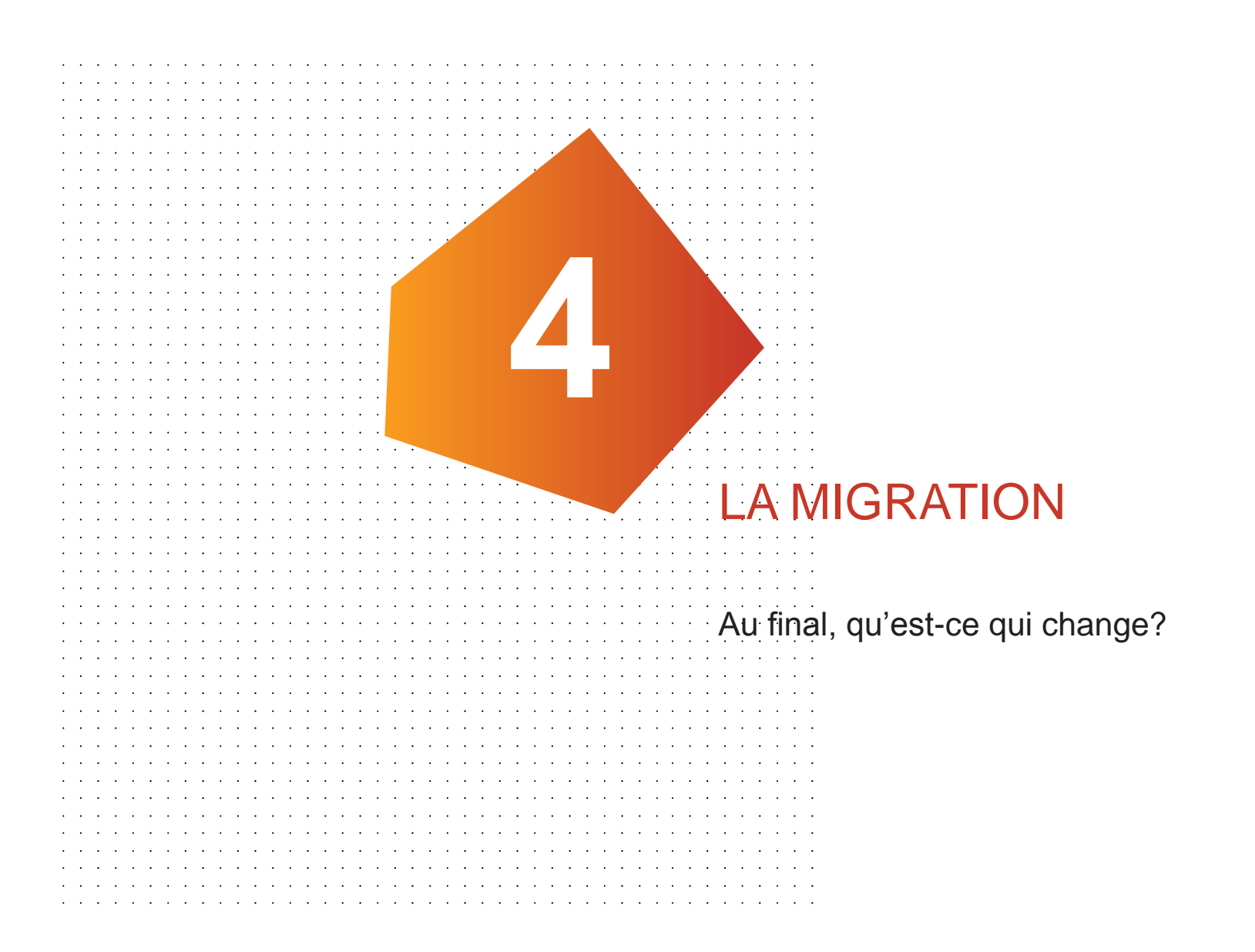

**IGN** 

## LES NOMS DES ATTRIBUTS

#### Des noms en cohérence avec le format shape

Dans les shape, le nom d'un champ est limité à 10 caractères. Pour éviter la troncature, des noms courts sont mis en place.

**PREC\_PLANI et PREC\_ALTI pour les précisions planimétrique et altimétrique**

**INSEECOM\_G et INSEECOM\_D pour les INSEE de communes gauche et droit**

**ACCES\_PED pour les accès pédestre**

**…** 

### Mais qui restent disponibles dans leur version longue

Pour les formats qui le supportent (SQL), disponibilité en version longue

**precision\_planimetrique, precision\_altimetrique**

**insee\_commune\_gauche et insee\_commune\_droite**

**acces\_pieton, …**

IGN

# NOUVELLES MÉTADONNÉES

### Apparition de nouveaux champs

- **Etat de l'objet: en projet, en construction, en service, non exploité.**
- **gcms\_date\_creation, gcms\_date\_modification: date de création et de modification de l'objet dans la base**

**Date\_d\_apparition: date d'apparition sur le terrain**

- **Date\_de\_confirmation: par le collecteur**
- **Sources: si autre qu'IGN**
- **Identifiants\_sources: si autre qu'IGN.**

#### Et toujours…

**précision planimétrique, précision altimétrique**

# SUPPRESSION DES DOUBLONS

Ces doublons constituaient des sous-ensembles d'une autre classe.

#### **Q** A RESEAU ROUTIER:

- **Route nommée, chemin, route primaire, route secondaire, (cf. Classe 'ROUTE')**
- **toponyme communication (Cf. Classe 'PAI\_TRANSPORT')**

**B\_VOIES\_FERRES: Gare, toponyme ferré (Cf. Classe 'PAI\_TRANSPORT')**

#### **D\_HYDROGRAPHIE:**

- **point d'eau, hydronyme (Cf. Classe 'PAI\_HYDROGRAPHIE')**
- **réservoir eau (Cf. Classe 'RESERVOIR')**

**G\_OROGRAPHIE: oronyme (Cf. Classe 'PAI\_OROGRAPHIE')**

**H\_ADMINISTRATIF: chef-lieu (Notion reportée sur la 'COMMUNE')**

#### **Q** T TOPONYMES:

- •**lieu-dit habité (Cf. Classe 'PAI\_ZONE\_HABITATION' )**
- •**lieu-dit non habité (Cf. Classe 'PAI\_ESPACE\_NATUREL')**
- **toponymes divers (Cf. Classes 'PAI\_...' )**

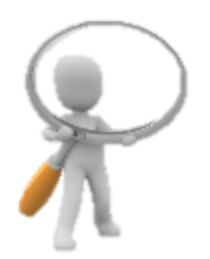

# **FOCUS**  $\downarrow$  $\ddot{\phantom{a}}$ **IDENTIFIANTS** C'est [ici](http://professionnels.ign.fr/doc/Migration-des- identifiants-avec la-BD-TOPO- V3.pdf)… and a series of the series of the and a state of the state of the

**IGN** 

# LES CHANGEMENTS D'IDENTIFIANTS (1/5)

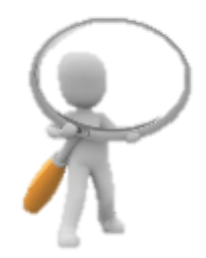

## Les identifiants, rappel

Les identifiants IGN sont composés:

- **d'un préfixe littéral de 8 caractères :** TRONROUT0000000343021944
- **d'une partie numérique à 16 caractère** TRONROUT0000000343021944

La partie numérique est unique dans toute la base, toutes classes et tous territoires confondus (métropole et DOM).

Les changements d'identifiants entre BD Uni/BD Topo et BD Topo nouvelle sont liés à des changements de classe.

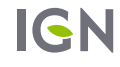

# LES CHANGEMENTS D'IDENTIFIANTS (2/5)

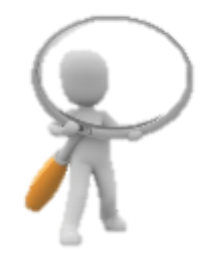

### 1 er cas de figure: identifiants stables

Concerne les objets pour lesquels il n'y a :

- **Pas de changements de classe**
- **Pas de fusion d'objets**

Sont concernées les classes d'objets comportant le plus grand nombre d'objets: tronçons de route, bâtiments, adresses, zones d'habitation, tronçons de voie ferrées, tronçons hydrographiques, lignes électriques, zones de végétation, etc.

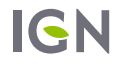

# LES CHANGEMENTS D'IDENTIFIANTS (3/5)

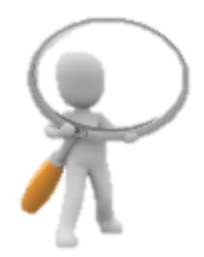

## 2 ème cas de figure: changement d'acronyme

Concerne les objets pour lesquels il y a :

- **un changements de classe**
- **Pas de fusion d'objets**

Le préfixe littéral est modifié, pas la partie numérique.

Exemple: LIGNOROG0000000244479159 **→** CONSLINE0000000244479159

Pour faciliter l'identification des objets concernés, un fichier de correspondance CSV est mis à disposition.

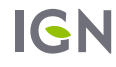

# LES CHANGEMENTS D'IDENTIFIANTS (4/5)

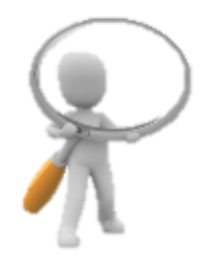

## 3 ème cas de figure: l'identifiant disparaît avec l'objet

Concerne les objets pour lesquels il y a :

**une fusion d'objets**

Les préfixe littéral est modifié, pas la partie numérique.

Exemple: les PAI sont fusionnés avec l'objet géographique correspondant, qui porte désormais toute l'information sémantique (cf. fiche méthode).

PAITRANS0000000350784668 **→** TRANCABL0000000012537660

suppression des PAI de nature = téléphérique, reportés sur la classe d'objet TRANSPORT\_PAR\_CABLE

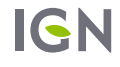

# LES CHANGEMENTS D'IDENTIFIANTS (5/5)

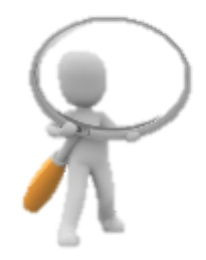

#### Autres cas particulier

Certains identifiants n'ont pas pu être conservés. Ce phénomène est lié au processus en cours visant à produire progressivement le nouveau référentiel hydrographique dans le modèle BD Topage, en partenariat avec l'AFB.

**objets de la classe CANALISATION\_EAU** → **TRONCON\_HYDROGRAPHIQUE: pas de conservation des identifiants, mais description dans le fichier de correspondance.** 

 **classe PAI\_HYDROGRAPHIE de NATURE = 'Lac' ou 'Glacier'. Correspondance non décrite dans le fichier de correspondance.** 

**Sur l'espace collaboratif, les objets de la classe cours\_d\_eau\_nomme** → **COURS\_D\_EAU. Ils perdent progressivement leurs identifiants (acronyme, puis partie numérique) au fur et à mesure de la constitution de la BDTopage. Correspondance non décrite dans le fichier de correspondance.** 

## LES CHANGEMENTS D'IDENTIFIANTS (LISTE 1/3)

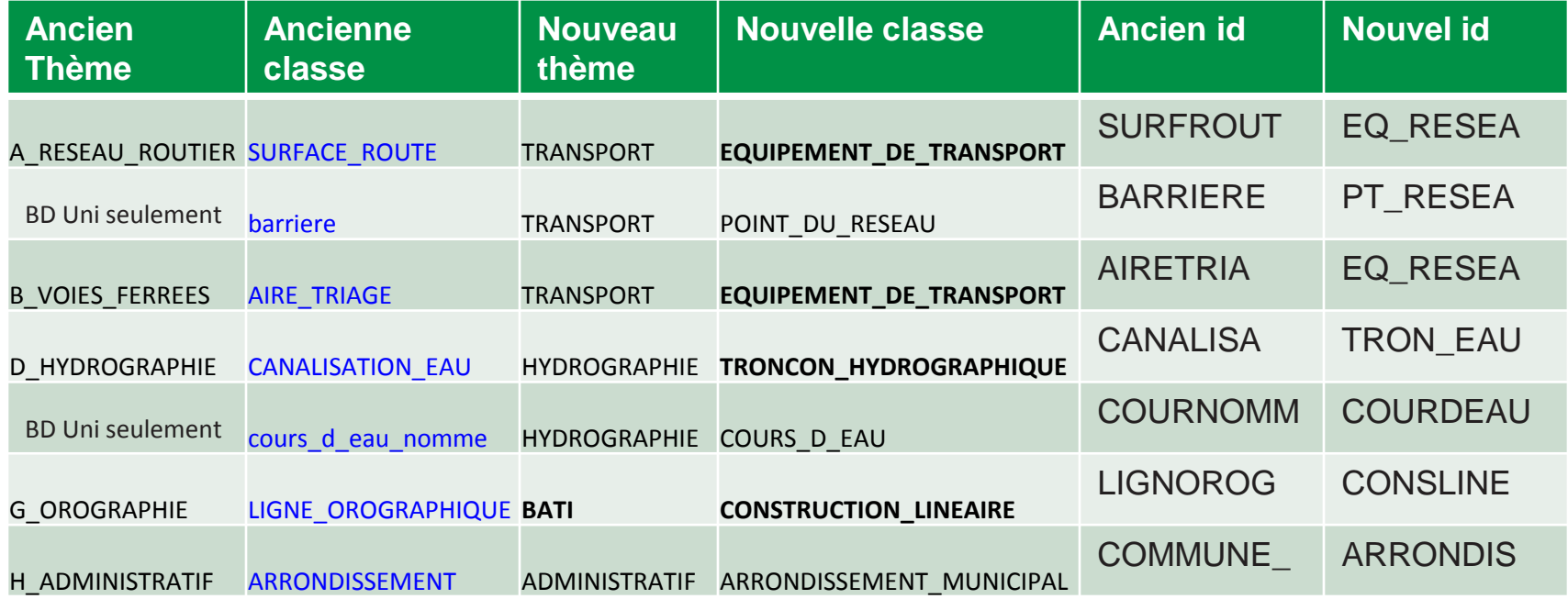

# LES CHANGEMENTS D'IDENTIFIANTS (LISTE 2/3)

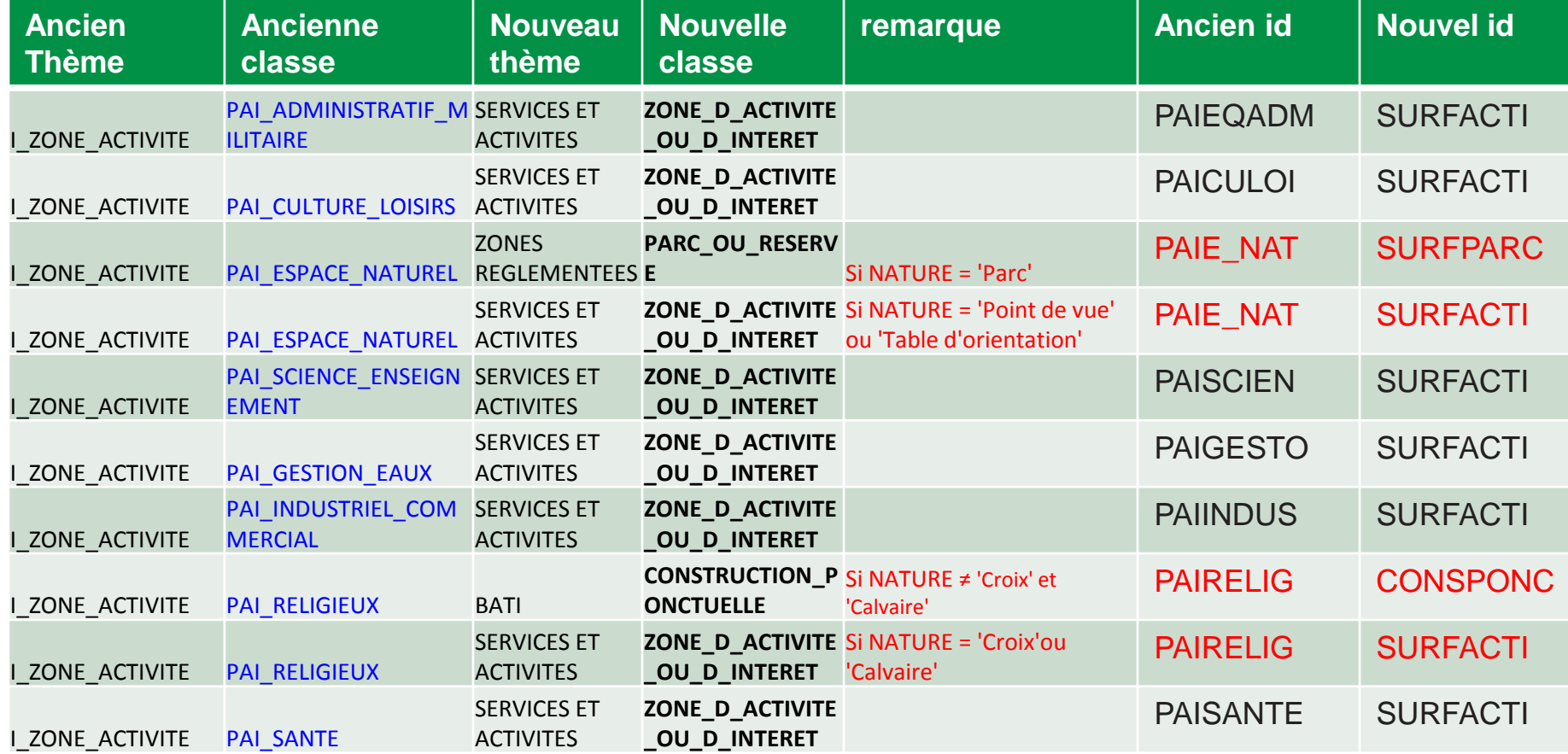

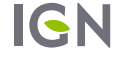

# LES CHANGEMENTS D'IDENTIFIANTS (LISTE 3/3)

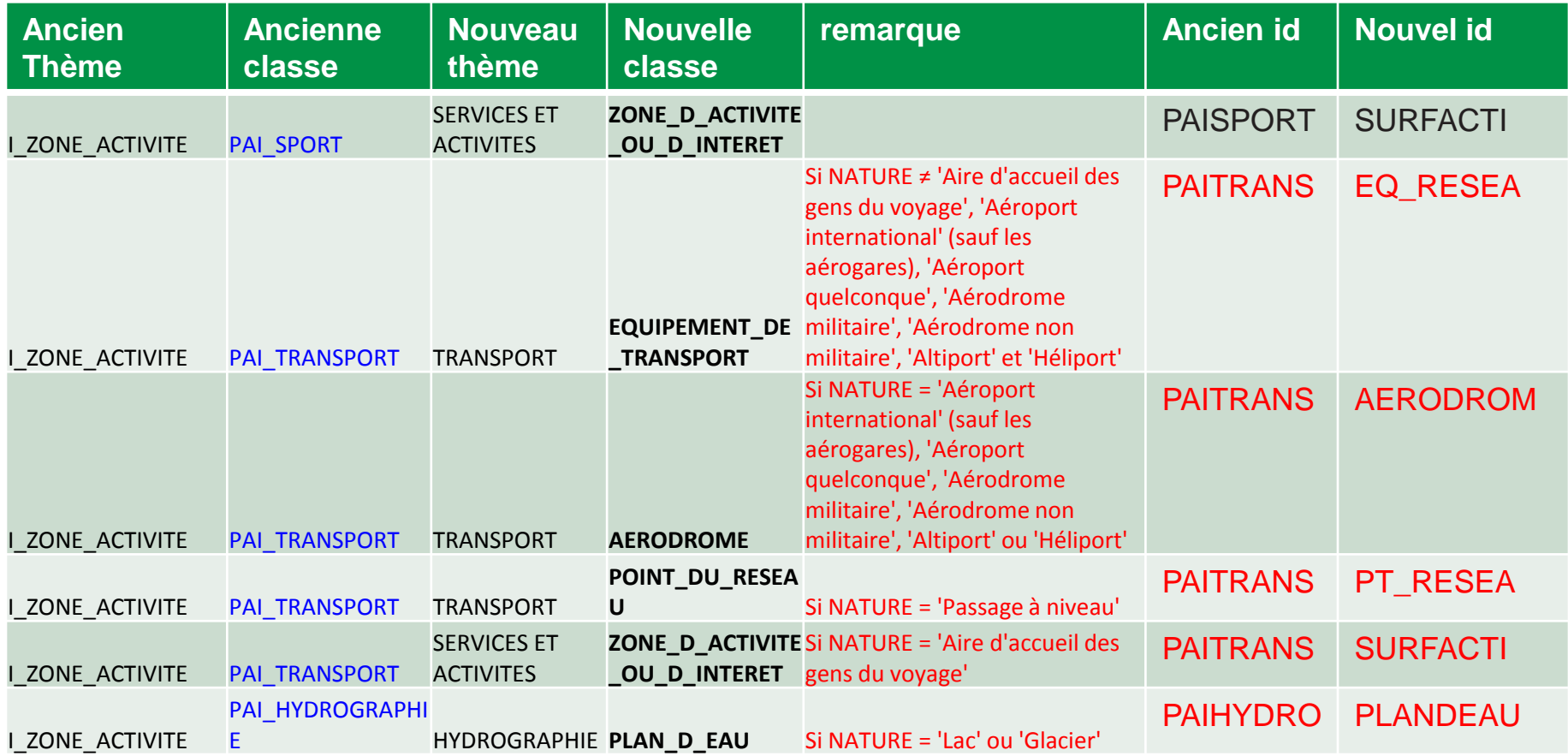

# UNE GESTION DIFFÉRENTE DES COMPLEXES

### Sur les tronçons

Des jointures ont été réalisées, pour faciliter l'exploitation des données

**Tronçon de route: les champs numéro, classe administrative, gestionnaire , numéro de route européenne , toponyme, toponyme d'itinéraire cyclable, toponyme de voie verte sont remplis automatiquement**

**Tronçon de voie ferrée: le toponyme est rempli automatiquement**

**Tronçons hydrographiques: le toponyme de cours d'eau est rempli automatiquement.**

**Surface hydrographique: les toponymes de cours d'eau, plan d'eau, entité de transition sont remplis automatiquement**

### Et inversement:

Créations de géométries (multi) linéaires ou surfacique à partir des surfaces constituantes

**route numérotée ou nommée, voie ferrée nommée**

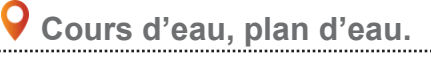

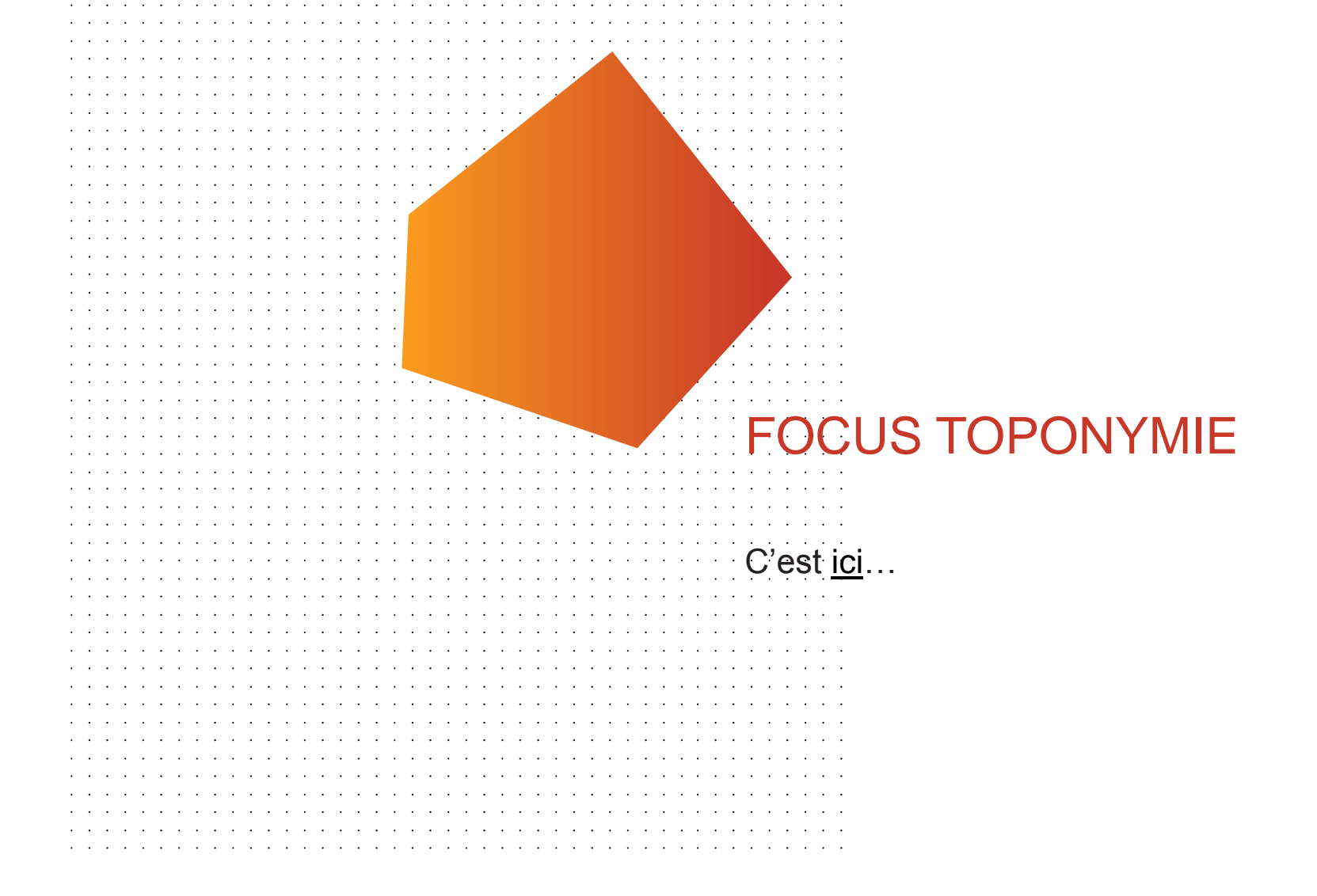

**IGN** 

# TOPONYMIE SUR LES OBJETS

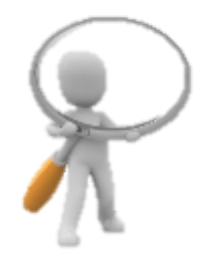

De nombreux objets portent directement un toponyme.

#### L'attribut toponyme

une graphie riche, avec généralement la première lettre des mots en majuscule, conformément à des règles d'écriture (appuyées sur des règles de typographie et des règles grammaticales ou sémantiques).

## L'attribut 'STATUT\_TOP'

Permet de définir le degré de validation. Il permet ainsi une diffusion sans attendre une validation rigoureuse par nos spécialistes de la toponymie, donc une meilleure actualité, et une plus grande densité. L'attribut peut prendre 3 valeurs:

**Validé : toponyme dont la graphie a été validée par l'IGN,**

**Collecté : toponyme issu d'une collecte brute, par encore validé officiellement,**

**Régional : toponyme en langue régionale, provenant de partenaires identifiés .**

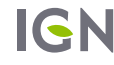

# TOPONYMIE SUR LES OBJETS

Un seul toponyme diffusé sur les objets, mais la présence de plusieurs toponymes peut être justifiée:

**sources différentes,**

**variantes et des graphies différentes,**

**toponymes en langue régionale,** 

 $\bullet$  etc.

### Une toponymie diffusée dans des classes dédiées.

En complément du 'TOPONYME' unique diffusé sur l'objet géographique, l'ensemble des toponymes et graphies disponibles dans notre base est diffusée dans une table dédiée nommée 'TOPONYMIE <THEME>' pour chaque thème comportant de la toponymie.

- **TOPONYMIE\_BATI**
- **TOPONYMIE\_HYDROGRAPHIE**
- **TOPONYMIE\_LIEUX\_NOMMES**
- **TOPONYMIE\_SERVICES\_ET\_ACTIVITES**
- **TOPONYMIE\_TRANSPORT**
- **TOPONYMIE\_ZONES\_REGLEMENTEES**

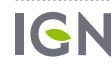

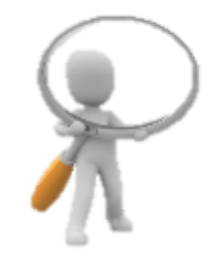

# SPÉCIFICITÉ DES TOPONYMES

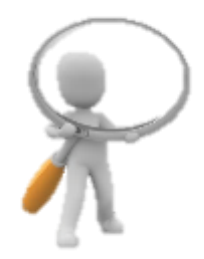

## Géolocalisés

Plutôt qu'une simple table, les toponyme sont géoréférencés en tant qu'objet ponctuels (facilitation de l'exploitation, uniformisation de la livraison au format shapefile)

## Des informations riches

**Date du toponyme**

**Source du toponyme**

## Inclus dans les données

Finies les extensions!

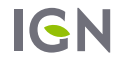

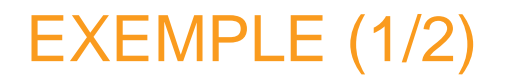

## ZONE\_D\_HABITATION

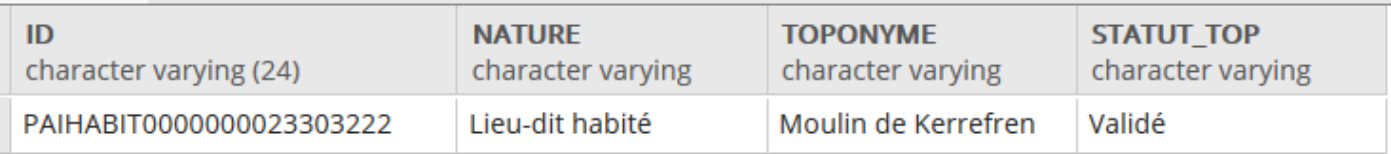

### TOPONYMIE\_LIEUX\_NOMMES

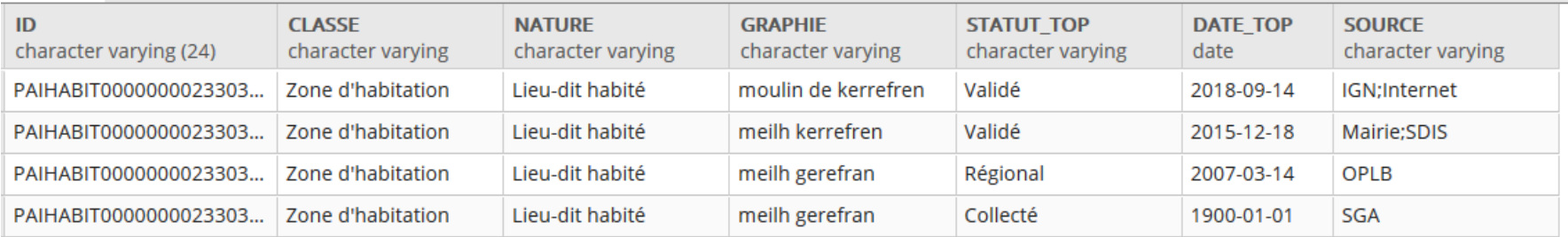

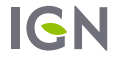

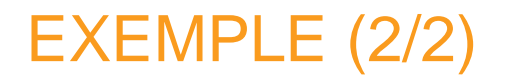

## ZONE\_D\_ACTIVITE\_OU\_D\_INTERET

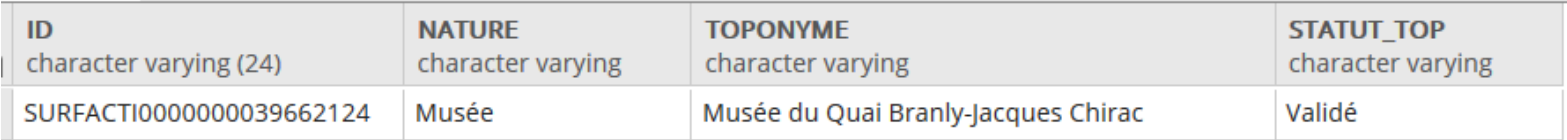

### TOPONYMIE\_SERVICES\_ET\_ACTIVITES

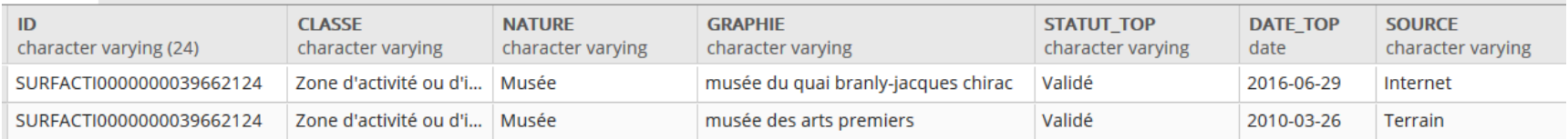

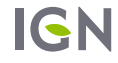

## POINTS D'ATTENTION

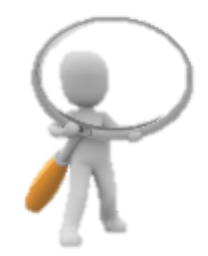

### Des doublons?

Chaque toponyme est identifié par l'ID de l'objet géographique auquel il se rapporte.

Objectif: donner accès aux utilisateurs à la richesse toponymique de la base, en lui permettant d'effectuer des jointures avec les objets géographiques.

Les utilisateurs ne recherchant pas cette richesse pourront très bien se contenter du champ TOPONYME sur les classes d'objets.

## Et les noms de rue?

Seuls le toponymes sont concernés par cette modélisation, à l'exclusion des noms de rue.

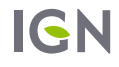

## POINTS D'ATTENTION

### Sur l'espace Collaboratif

Rappel: les différentiels sont calculés avec la date de dernière réconciliation de l'objet interne.

- **Faux positif: cette modification de l'objet peut avoir lieu sur des champs internes non visibles: un objet sera dans le différentiel alors que visiblement, rien n'a changé.**
- **Faux négatif: un attribut calculé ne sera pas vu comme une modification. L'objet ne se trouvera pas dans le différentiel.**

=> l'outil de calcul de différentiel peut permettre de pallier ces difficultés, en faisant des extractions complètes à chaque fois.

Attention: en revanche, l'outil de calcul de différentiel ne fonctionne que sur des structures identiques. Il est par ailleurs impossible de l'utiliser entre 2 versions de BD Topo pour détecter les changements d'identifiants.

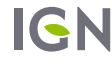

# INTÉGRATION DES EXTENSIONS

### Des extensions intégrées à la BD Topo

**TOPONYMIE: les graphies non fiabilisées, ou non homogènes (accent, minuscules) sont dans les classes toponymie. Elles sont différenciées des autres par un statut (champ STATUT\_TOP) à « collecté ». Elle peuvent apparaître dans le champ toponyme « redescendu » sur l'objet** 

**Idem pour les graphies régionales, secondaires, usuelles.** 

**Collège-lycée: présent dans ZONE\_D\_ACTIVITE\_OU\_D\_INTERET/ nature, avec parmi les valeurs possibles**

- **Enseignement primaire**
- **Collège**
- **Lycée**
- **Enseignement supérieur**
- •**Science**
- **Université**
- **Structure d'accueil pour personnes handicapées**
- •**Autre établissement d'enseignement**
- •**… (102 valeurs disponibles pour ce champ)**

# TRONÇONS DE ROUTE

#### Enrichissement des attributs

- **Vitesses moyennes calculées automatiquement (sans prise en compte de la pente), uniquement pour des véhicules légers.**
- **Différentes restrictions de circulation: Poids, hauteur, longueur, largeur, période de fermeture**
- **=> Remplies et fiabilisées progressivement par des processus collaboratifs.**
- **Nature « rond point »: Vraisemblablement disponible seulement en avril 2019.**
- **Utilisation des tronçons de route pour représenter des liaisons maritimes**

## LES PAI

### Restructuration des PAI

- **Deviennent majoritairement des ZAI (zone d'activité et d'intérêt)**
- **transformation en géométrie surfacique**
- **identifiée à l'enceinte quand existante, carré de 10m x 10m sinon (identifiable avec l'attribut 'Fictif'= Vrai)**
- **Association avec le toponyme, toponymie enrichie (plusieurs graphies, langue régionale).**

Mais aussi d'autres cas, cf. [fichier excel](../../../2017_BDUni_v2/04.DiffSMK/Descriptif_migration_BDTopo-BDUni_vers_NouvelleBDTopo.xlsx)

# LES BÂTIMENTS (1/2)

### Enrichissement des champs

Par appariement automatique avec les fichiers fonciers

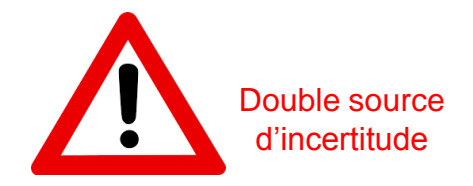

**USAGE1, USAGE2 => possibilité de renseigner 2 usages: habitation & commerce**

**NB\_ETAGES, NB\_LOGTS** 

**Q** MAT MURS, MAT TOITS

**altitude: remplissage progressif, fonction des disponibilités de MNS.** 

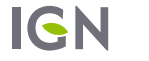

# LES BÂTIMENTS (2/2)

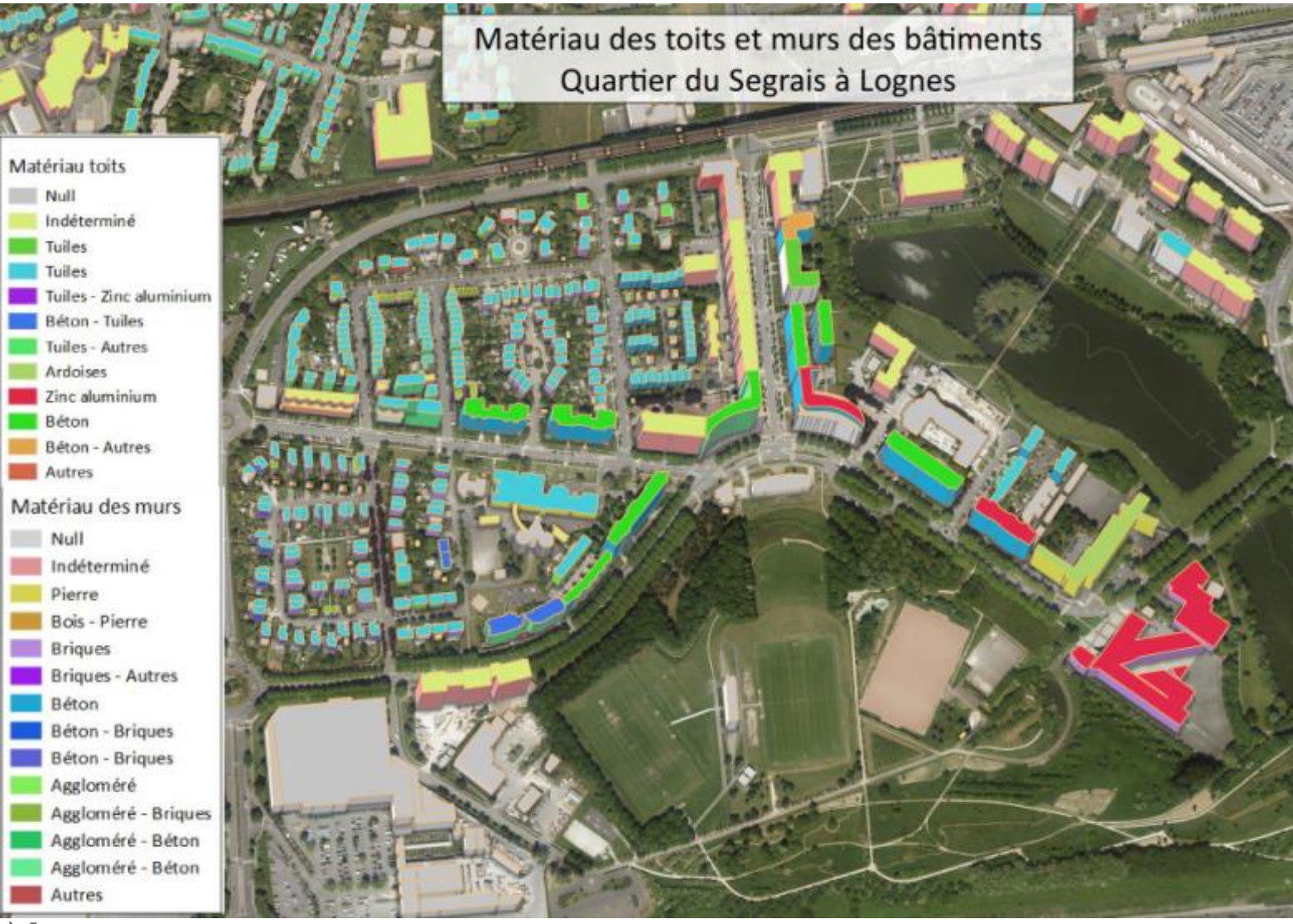

**IGN** 

# LES BÂTIMENTS : CARTE D'AVANCEMENT

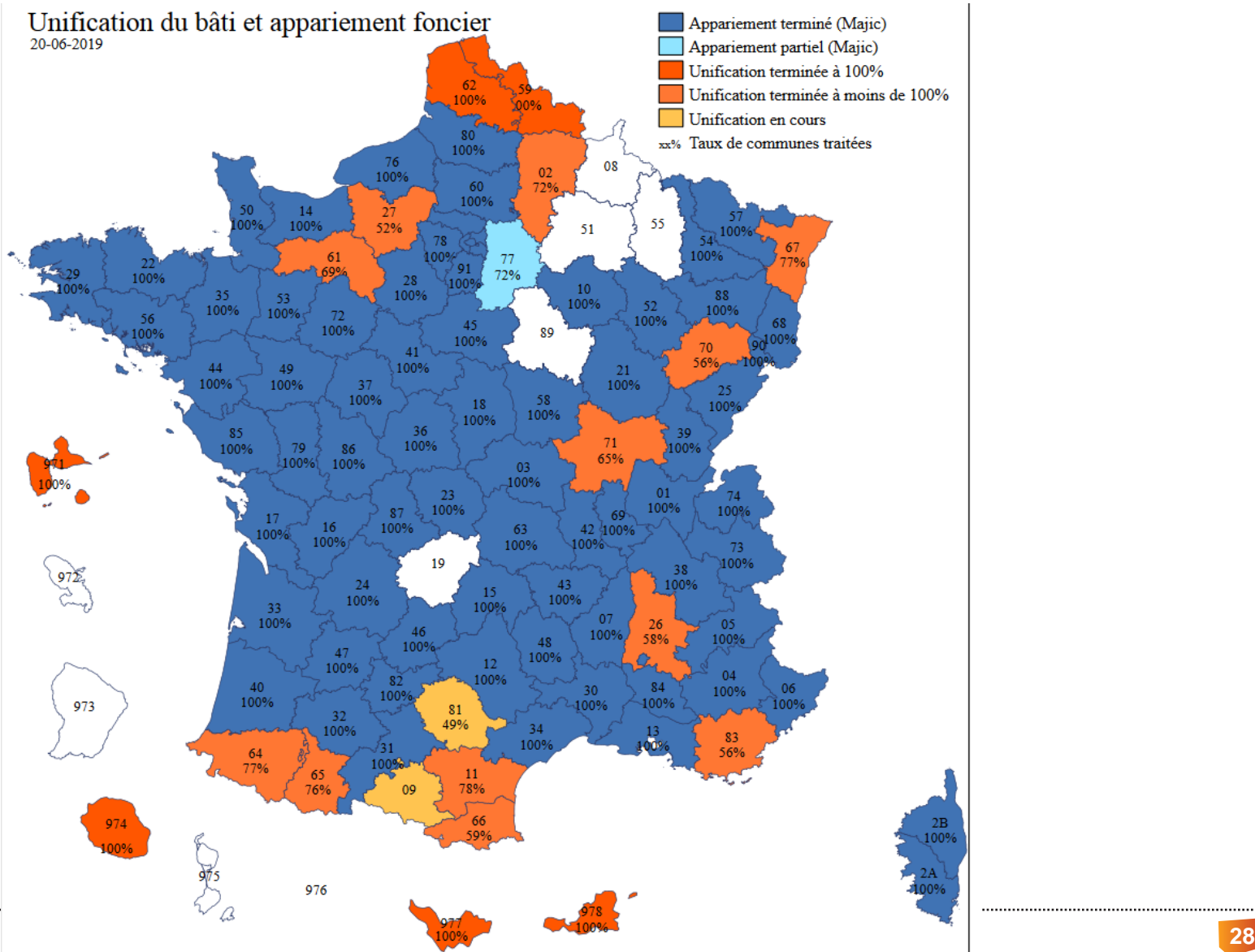

..........................

**IGN** 

## **ES ERP**

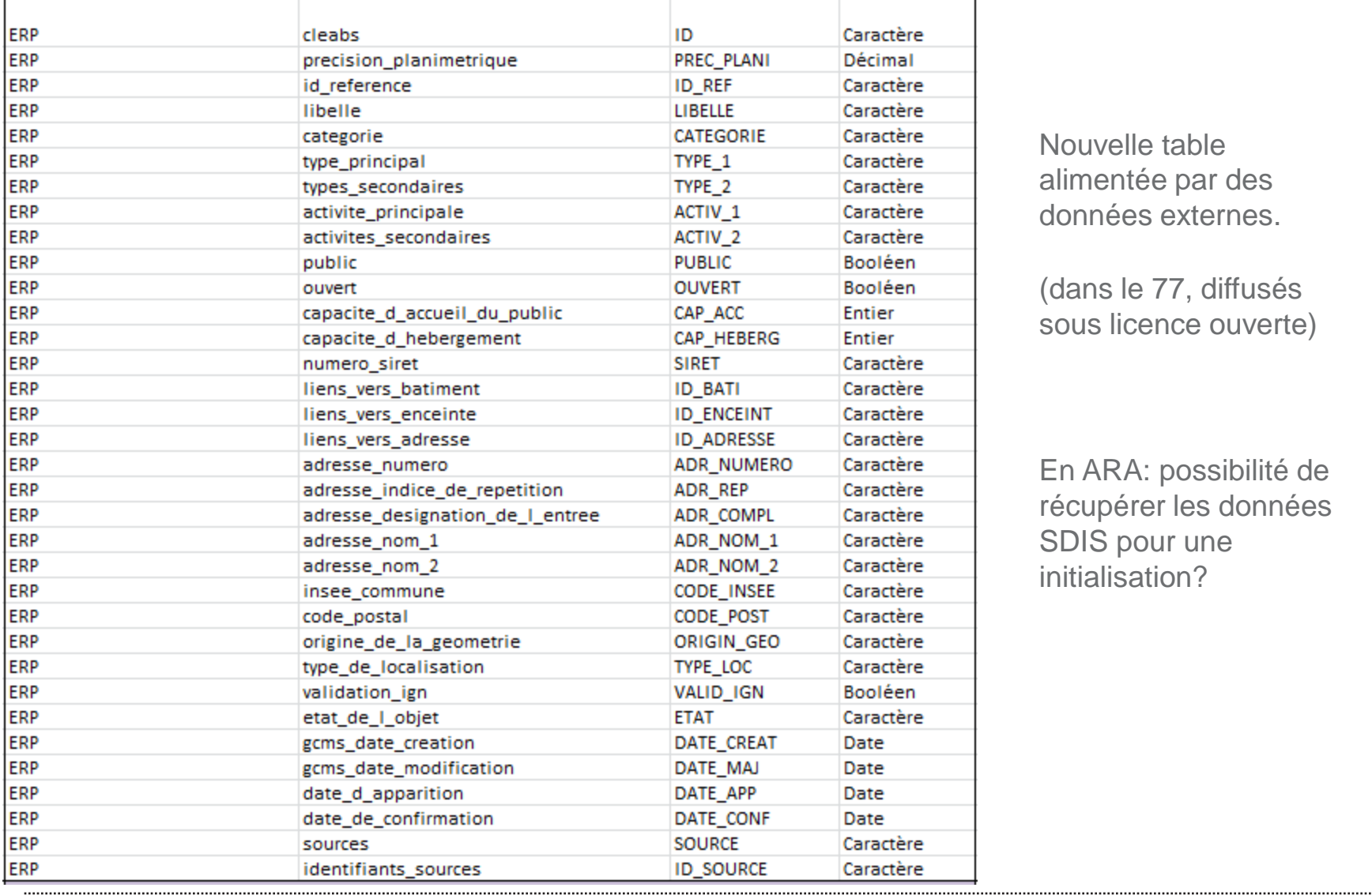

Nouvelle table alimentée par des données externes.

(dans le 77, diffusés sous licence ouverte)

En ARA: possibilité de récupérer les données SDIS pour une initialisation?

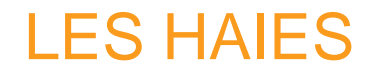

Apparition d'une couche de haies

- **données linéaires**
- **issues d'un calcul brut**

**Seulement sur certains (7) départements dans un premier temps (18, 29, 38, 42, 59, 62 et 63).** 

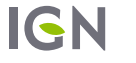

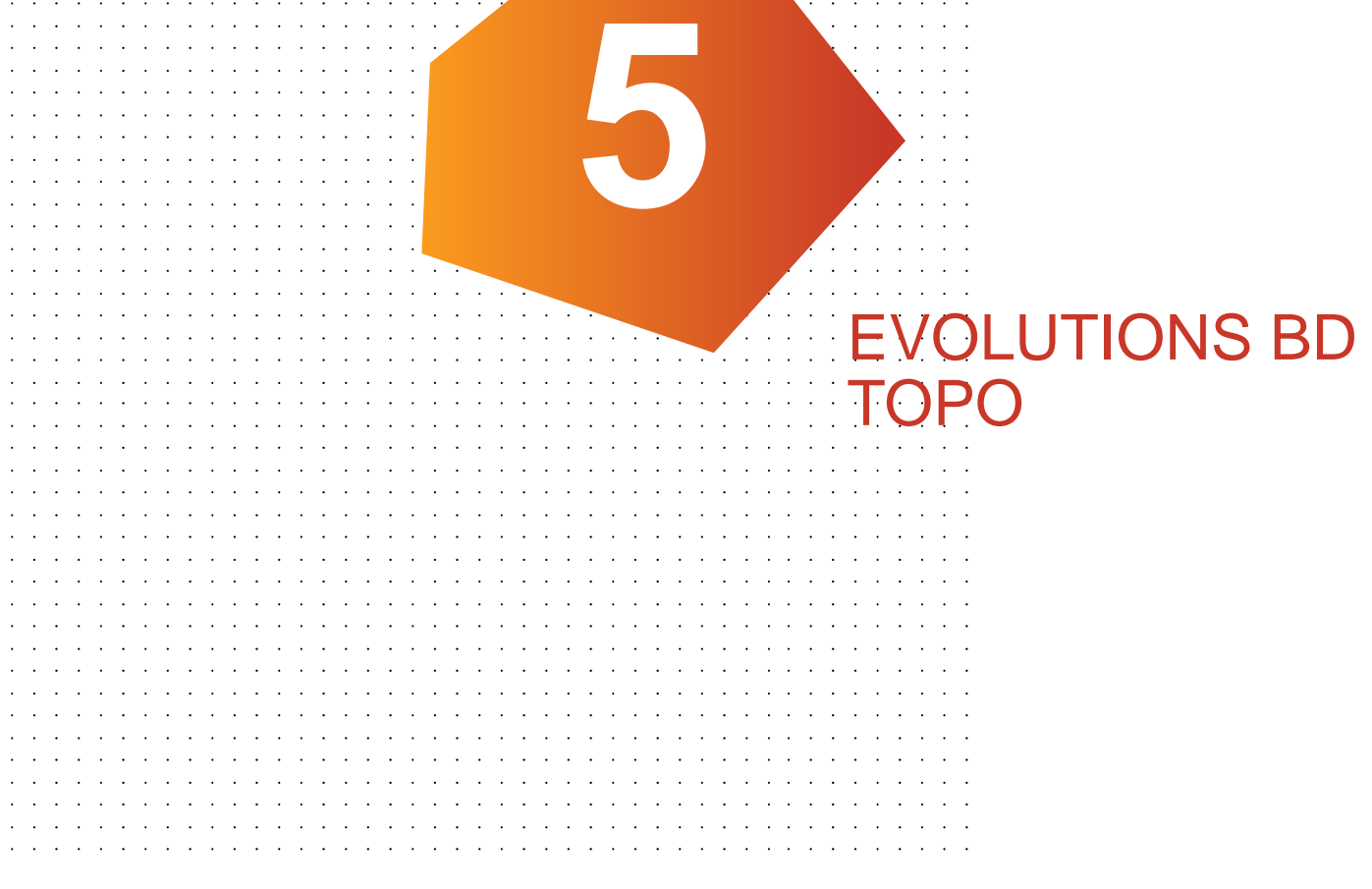

**IGN** 

# LA BD TOPO DANS LA SUITE?

#### L'idée

Un des objectifs de la modification de schéma était de pouvoir supporter plus facilement des futurs changements de schéma.

Il faut donc avoir en tête qu'il y aura des évolutions probablement dès l'édition de juillet 2019.

### En pratique

**Demande du SDMIS sur les volumes de réservoirs.** 

**Futures évolutions qui seront sans doute des ajouts, donc plus facilement intégrables par les utilisateurs.** 

**Discussions en cours avec NexSIS**

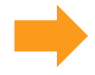

**Une base en mouvement!**

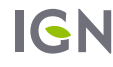

# CONSULTER LES ÉVOLUTIONS

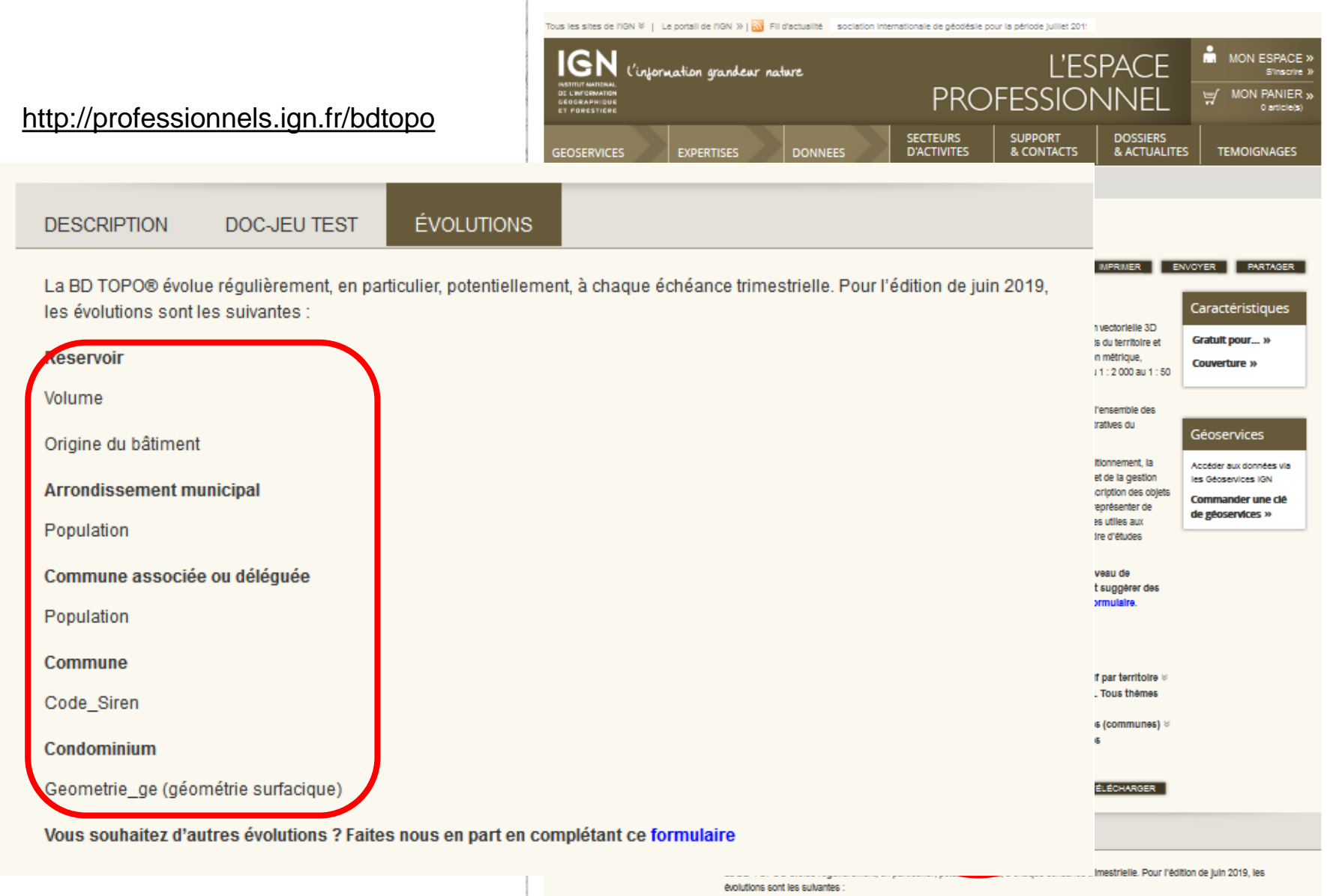

Reservoir

# PROPOSER DES ÉVOLUTIONS

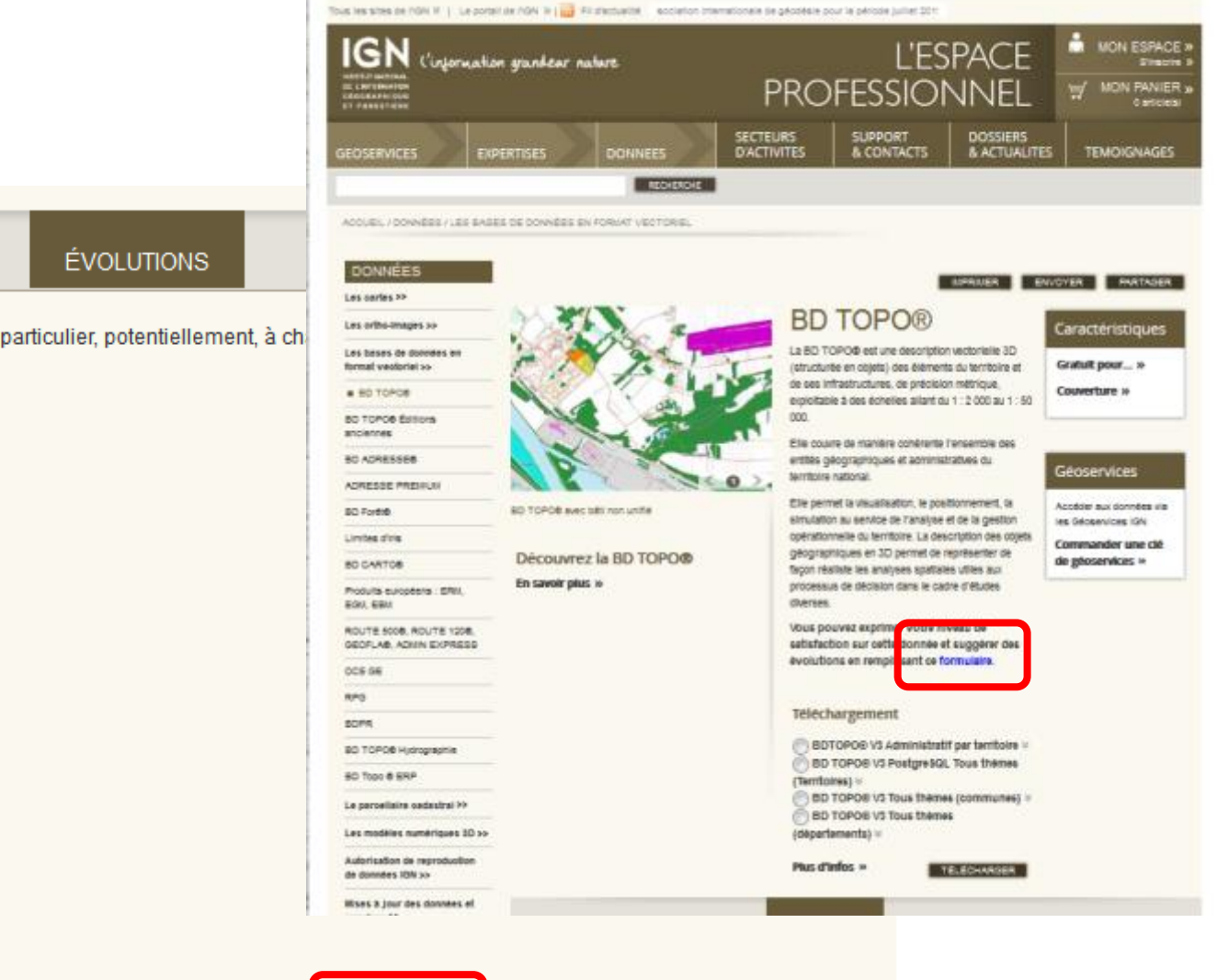

La BD TOPO® évolue réqulièrement, en particulier, potentiellement, à ch les évolutions sont les suivantes :

**DOC-JEU TEST** 

**Reservoir** 

**DESCRIPTION** 

Volume

Origine du bâtiment

**Arrondissement municipal** 

Population

Commune associée ou déléguée

Population

Commune

Code\_Siren

Condominium

Geometrie\_ge (géométrie surfacique)

Titre de la présentation 03/07/2019 **34**

# UNE ÉTUDE EN COURS À L'IGN

A la demande de NexSIS, une étude est en cours à l'IGN quant à la navigabilité de la BD Topo. Elle se compose de 2 phases:

**Analyse de l'existant en termes de bases de données, d'outils, de besoins et usages des SIS**

**Elaboration de scénarios d'initialisation et de mise à jour d'une base de donnée routable qui réponde au besoin des SIS.**

Calendrier:

**Rencontre des SDIS fléchés par l'ANSC (mi avril – mi mai). Les élus : 69, 73, 74,16, 86, BSPP, 91, 77, 83, 44, 85.**

**Envoi (mi mai) d'un questionnaire à tous les SDIS (via la plateforme des SDIS)**

**Réunion de clôture prévue en Septembre**